Արմամիրի մարզի «Մերձավանի միջնակարգ դպրոց »ՊՈԱԿ

Zwumwinniu tuf

Տնօրեն՝ $\mathscr{H}\!\!\!\mathscr{D}$  Զ.Ստեփանյան

Թեմատիկ պյանավորում

2023-2024 ուստարի

Տարեկան

Unupywh Augustusyle

 $P$ *uuunuuti*  $\gamma$ 

 $\sigma$  und up und und  $\frac{34d}{2}$  (  $\frac{1}{2}$  up us not dd )

Պահպանված է ուսպլանով նախատեսված ժամաքանակը Փոխտնօրեն`*^ / ( hu u b*U. Հարությունյան

Համապատասխանում է պետական չափորոշիչին և ծրագրին U/u նախագահ`*Muse t*u Գրիգորյան

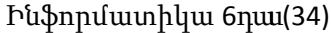

 $\overline{\phantom{0}}$ 

and the state

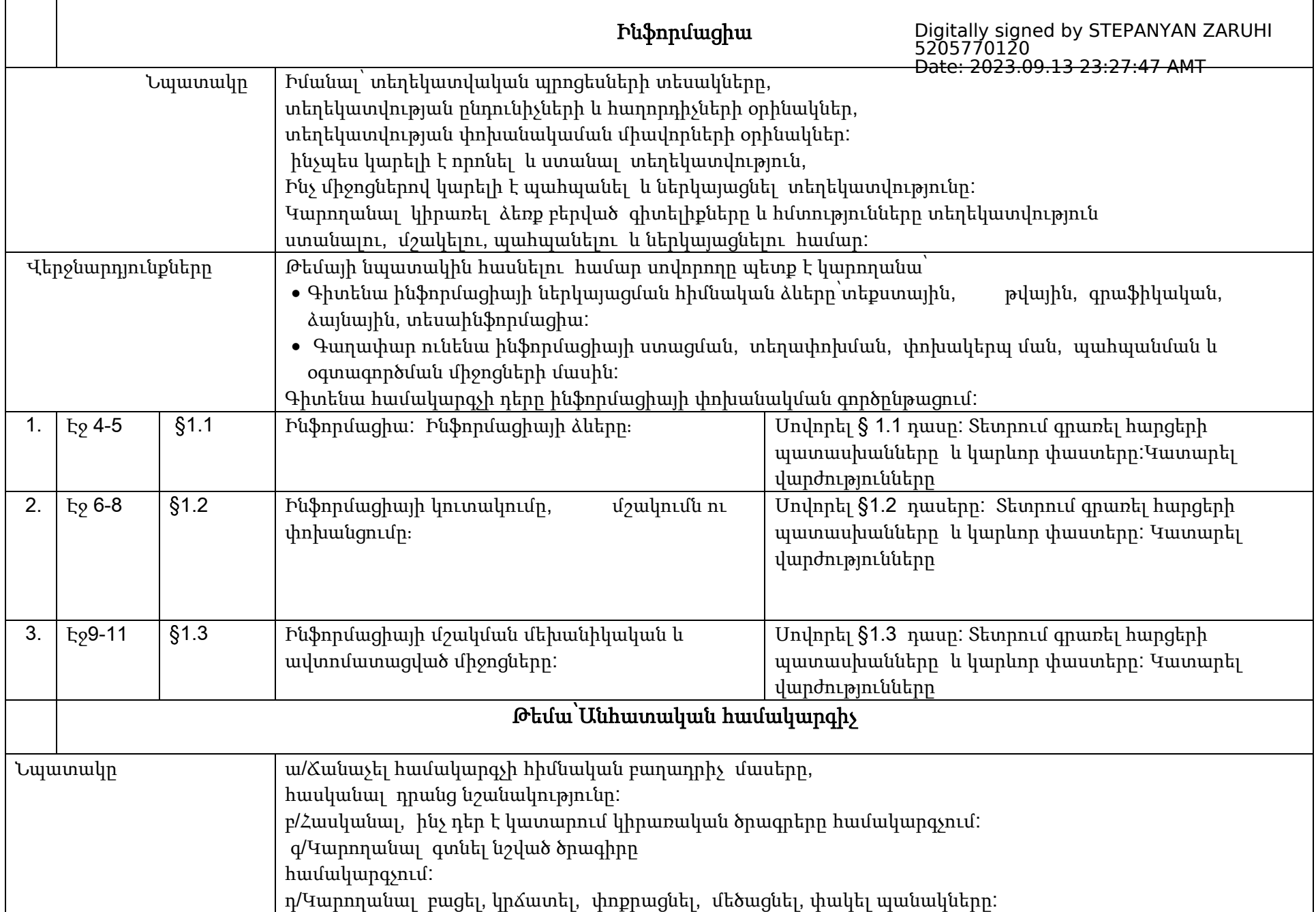

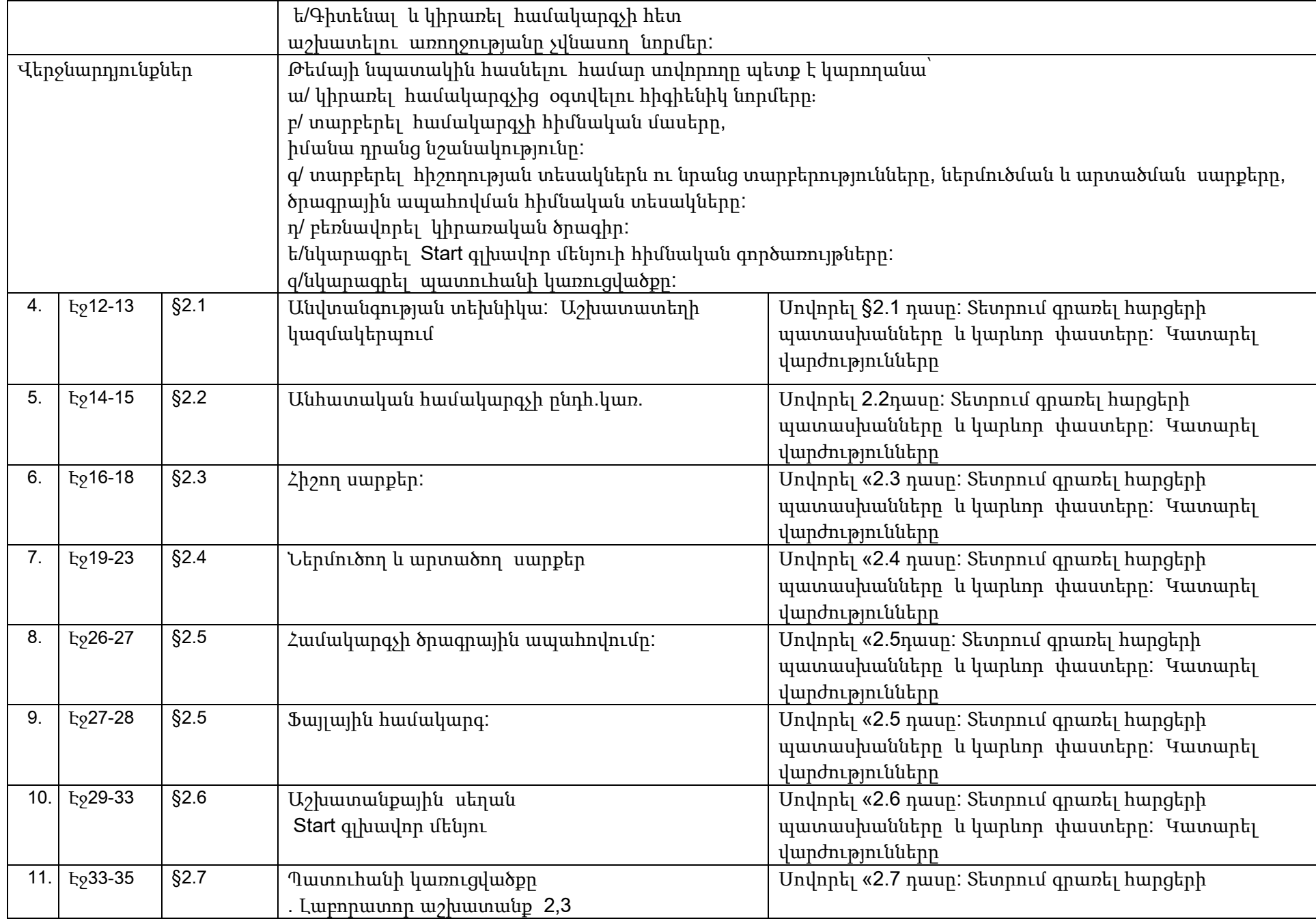

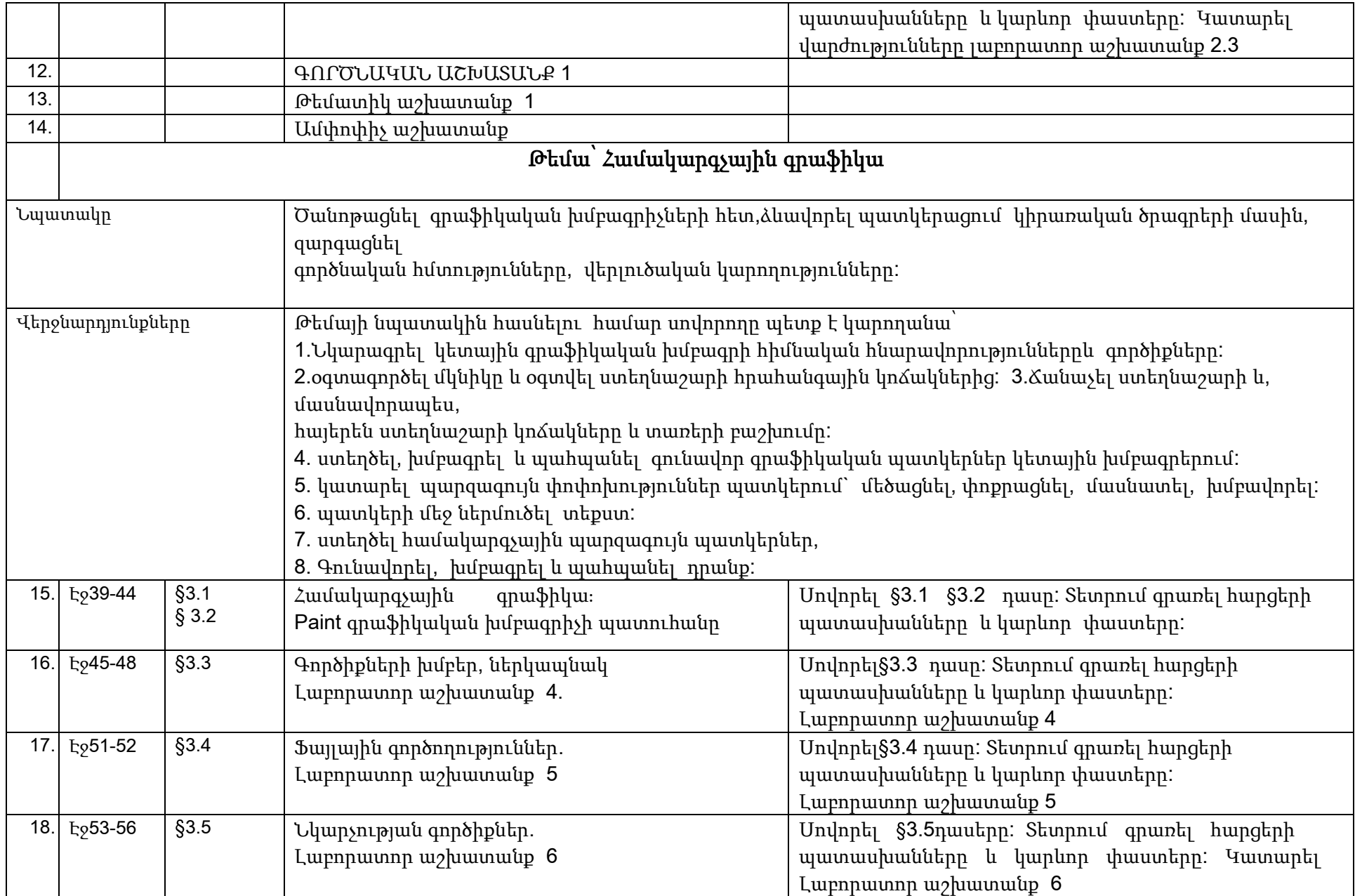

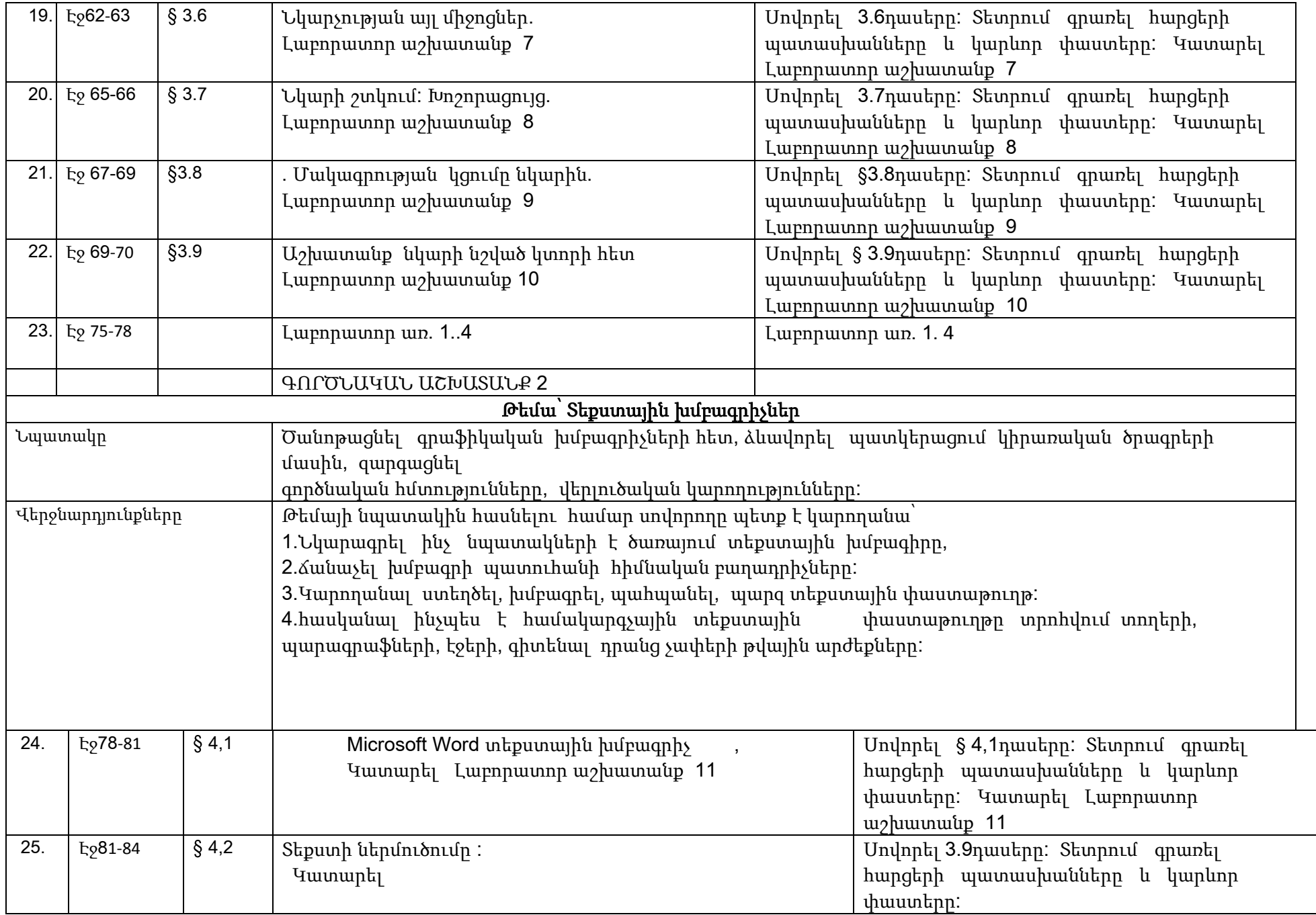

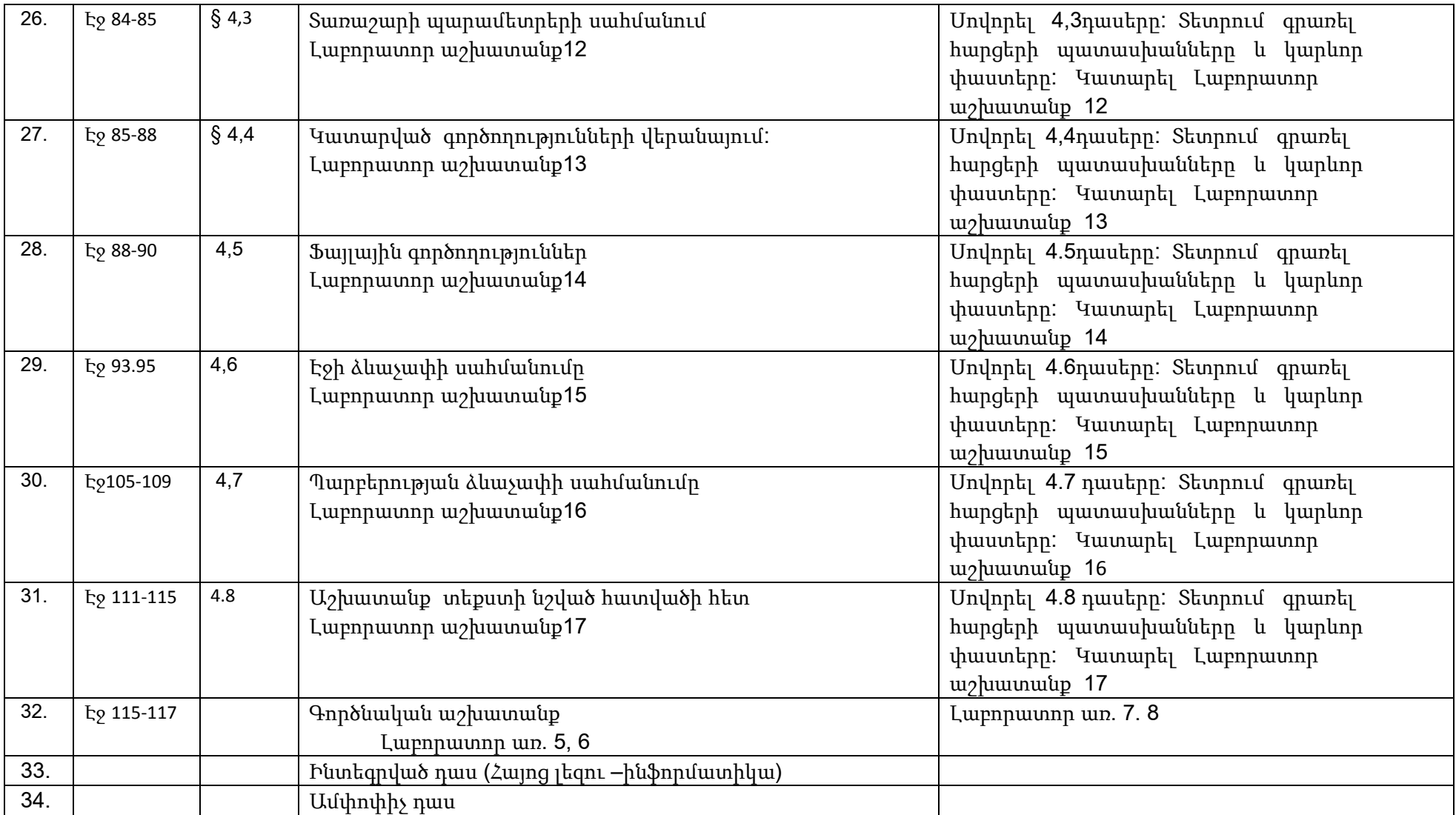